# Grants.gov Release 17.3 Applicant Release Notes

Version 1

Production Deployment: September 21-23, 2019 Training Deployment: September 23-25, 2019

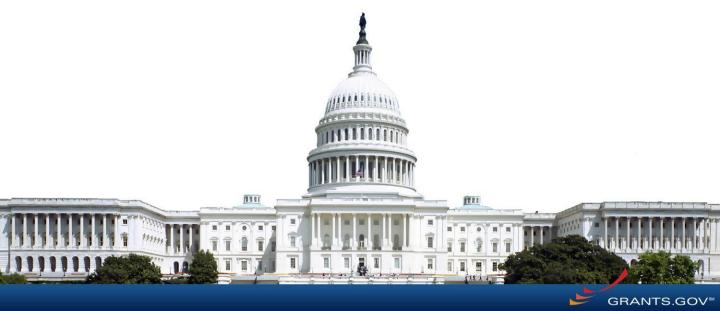

## Release 17.3 Summary

#### **Applicant Enhancements**

- Public Search: Display Save Search button
- Forms Status Report Enhancements
- Eliminate MPIN verification for EBiz POC
- Manage Workspaces: Search by Grant Tracking Number
- Streamline Applicant role assignment
- Add Profile: Identify Organizations by 9 digit DUNS

### Miscellaneous minor bug fixes

### **APPLICANT ENHANCEMENTS**

## Public Search: Save Search

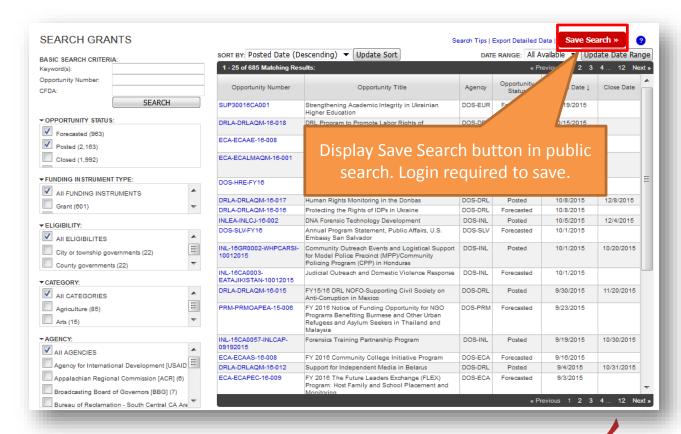

## Forms Status Report Enhancements

- For changes requested by an agency: "Agency"
- For changes initiated by Grants.gov, such as Country/State updates: "Grants.gov"

| IN PROGRESS FORMS:  Export Data |                 |                                                                                               |               |                |                              |               |               |                   | port Data |                  |                                         |                          |                                      |                         |
|---------------------------------|-----------------|-----------------------------------------------------------------------------------------------|---------------|----------------|------------------------------|---------------|---------------|-------------------|-----------|------------------|-----------------------------------------|--------------------------|--------------------------------------|-------------------------|
| Requester                       | Agency<br>Owner | Form Name                                                                                     | Adobe<br>Form | Form<br>Schema | Form<br>Items<br>Description | GG<br>Version | OMB<br>Number | OMB<br>Expiration | Category  | Current<br>Phase | Target<br>System<br>Integration<br>Date | ▼ Target Production Date | Acceptance<br>Testing<br>Environment | Last<br>Updated<br>Date |
| Grants.gov                      | Grants.gov      | Project/Performance Site<br>Location(s)                                                       |               |                | FID                          | 3.0           |               |                   | Major     | Development      | 10/31/2019                              | 06/30/2020               | Training                             | 08/15/2019              |
| Grants.gov                      | TREAS           | Tax Counseling for the<br>Elderly (TCE) Program<br>Application Checklist and<br>Contact Sheet |               |                | FID                          | 2.0           |               |                   | Major     | Development      | 04/30/2020                              | 06/30/2020               | Training                             | 08/15/2019              |
| Grants.gov                      | USDA            | USDA AD-1049                                                                                  |               |                | FID                          | 2.0           |               |                   | Major     | Development      | 10/31/2019                              | 06/30/2020               | Training                             | 08/15/2019              |
| Grants.gov                      | USDA            | USDA AD-1052                                                                                  |               |                | FID                          | 2.0           |               |                   | Major     | Development      | 10/31/2019                              | 06/30/2020               | Training                             | 08/15/2019              |
| Grants.gov                      | TREAS           | ACH<br>Vendor/Miscellaneous<br>Payment Enrollment<br>Form                                     |               |                | FID                          | 2.0           |               |                   | Major     | Development      | 12/31/2019                              | 06/30/2020               | Training                             | 08/15/2019              |
| Grants.gov                      | HHS             | Protection of Human<br>Subjects                                                               |               |                | FID                          | 2.0           |               |                   | Major     | Development      | 04/30/2020                              | 06/30/2020               | Training                             | 08/15/2019              |
| Grants.gov                      | HUD             | Local Housing<br>Counseling Agency<br>(LHCA) Application                                      |               |                | FID                          | 2.0           |               |                   | Major     | Development      | 04/30/2020                              | 06/30/2020               | Training                             | 08/15/2019              |

Note: All forms with updated Country and State lists have Requester set to "Grants.gov" and a Target Production Date of 06/30/2020.

View the Forms Status Report here:

https://www.grants.gov/web/grants/forms/forms-status-report.html

### **EBiz POC Verification**

Grants.gov will verify EBiz POC by confirming email address instead of MPIN entry FBIZ POC ACCESS A change in your SAM information has been detected. An email was sent to the email address on record for the Organization's EBiz POC with a one-time access code. Please enter this access code below to confirm you are the Organization EBiz POC. \*Temporary Code: Submit Resend Temporary Code Upon EBiz POC's initial login or after SAM updates, enter the temporary code sent to the EBiz POC's email address

# Manage Workspaces: Search by Grant Tracking Number

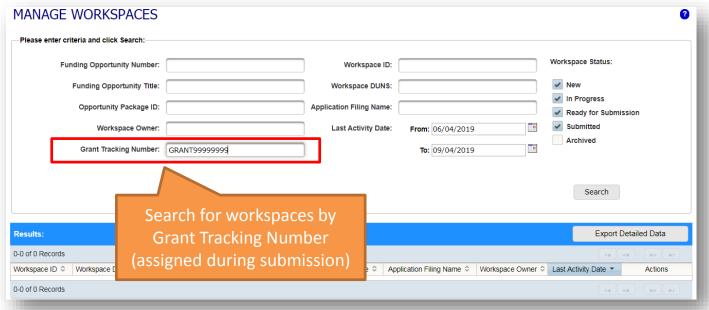

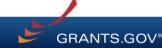

## Streamline Applicant role assignment

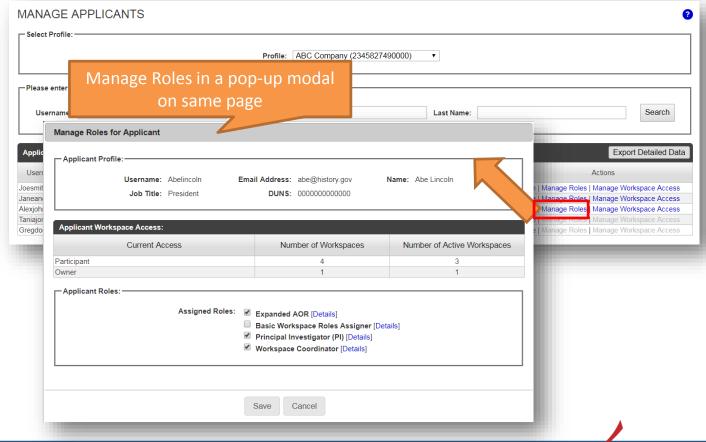

### Add Profile: Identify Organizations by 9 digit DUNS

Note: Grants.gov will no longer support creating multiple organizations using DUNS+4

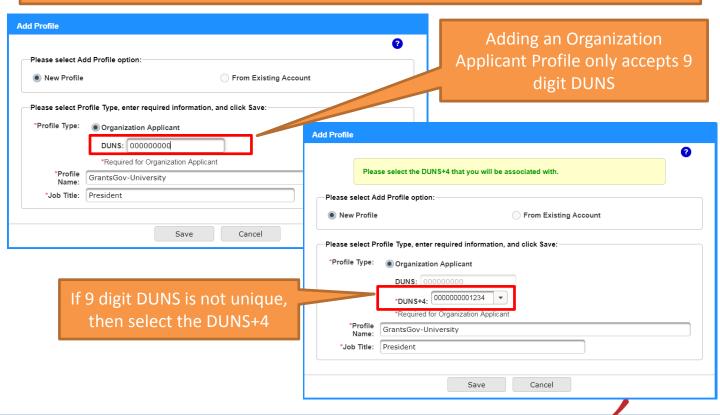

### **SUMMARY OF USER IMPACTS**

### Upcoming Changes with User Impact (1 of 2)

 For the latest information on upcoming changes with user impacts, please check out the Grants.gov Notices page.

http://www.grants.gov/web/grants/support/grants-gov-notices.html

| Affected Users | Effective Date       | Notice                                                                                                    |
|----------------|----------------------|----------------------------------------------------------------------------------------------------|
| Applicant S2S  | December 31,<br>2019 | The following Applicant web services will be retired in Production on December 31, 2019:  Get Opportunities Expanded: Replaced by Get Opportunity List Get Application Status Detail: Replaced by Get Application Info Get Application List: Replaced by Get Submission List Get Application List As Third Party: Replaced by Get Submission List As Third Party Note: For S2S testing purposes, these web services were retired in the Training environment on August 17, 2019.                                                                                                    |
| Applicant      | January 18, 2020     | On January 18, 2020, Applicant accounts with a duplicate email address will be deleted Applicant Impact: For an applicant user with multiple Grants.gov accounts registered using the same email address, only the account with the most recent login will be retained. All other duplicate applicant accounts will be deleted, and you will no longer have access to associated data (including submission data). To retain access to the associated data, please merge the duplicate applicant accounts.  To merge your accounts, you need access to the email address associated with the accounts. If you no longer have access to the email account or you do not want to merge these accounts, then you can change the email address to enter a unique email address. For instructions, refer to the Merge Accounts help article. |

## Upcoming Changes with User Impact (2 of 2)

| Affected Users           | Effective Date | Notice                                                                                                    |  |  |
|--------------------------|----------------|----------------------------------------------------------------------------------------------------|--|--|
| Applicant, Applicant S2S | April 30, 2020 | By April 30, 2020, Grants.gov will complete the deployment of all new form versions with updated Country and State lists to Training environment.  Since August 1, 2019, Grants.gov began deploying new form versions with updated Country and State lists as they are ready to the Training environment.  Applicant Impact: Applicants can continue accessing new form versions in the Training environment. S2S Applicants have two months to finish integration of the new form versions.  Please review the Planned Country and State Lists Updates page for more information on the updated lists of countries and states and the full list of forms to be updated.  Track the in progress forms status on the Forms Status Report.  See related notice: June 30, 2020 - Updated Country and State Lists |  |  |
| Applicant, Applicant S2S | June 30, 2020  | On June 30, 2020, Grants.gov will deploy all new form versions with updated Country and State lists to Production environment Applicant Impact: S2S Applicants must be ready to support Application Packages containing new form versions.  Please review the Planned Country and State Lists Updates page for more information on the updated lists of countries and states and the full list of forms to be updated.  Track the in progress forms status on the Forms Status Report.  See related notice: April 30, 2020 - Updated Country and State Lists                                                                                                    |  |  |

### **CONNECT WITH GRANTS.GOV**

## Connect with Grants.gov

 Stay connected with Grants.gov through our mobile app and social media to find out more about what's coming, new training opportunities, and updated resources

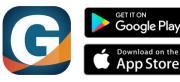

Grants.gov Mobile App

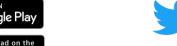

Follow us on Twitter:
<a href="mailto:qqrantsdotqov">qqrantsdotqov</a>

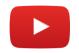

Video tutorials on YouTube

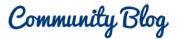

Subscribe to our blog: Blog.Grants.gov

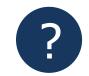

Bookmark our Online User Guide

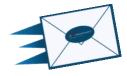

Email Us: Community@grants.gov